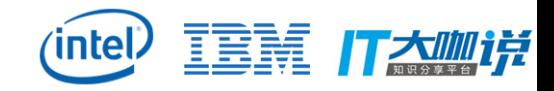

# Application performance analysis

Using Perf with PMU event, PEBS, LBR and Intel PT technologies

Jin Yao

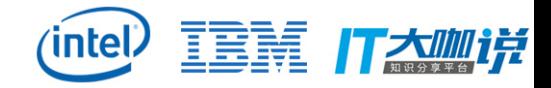

#### Linux "perf" overview

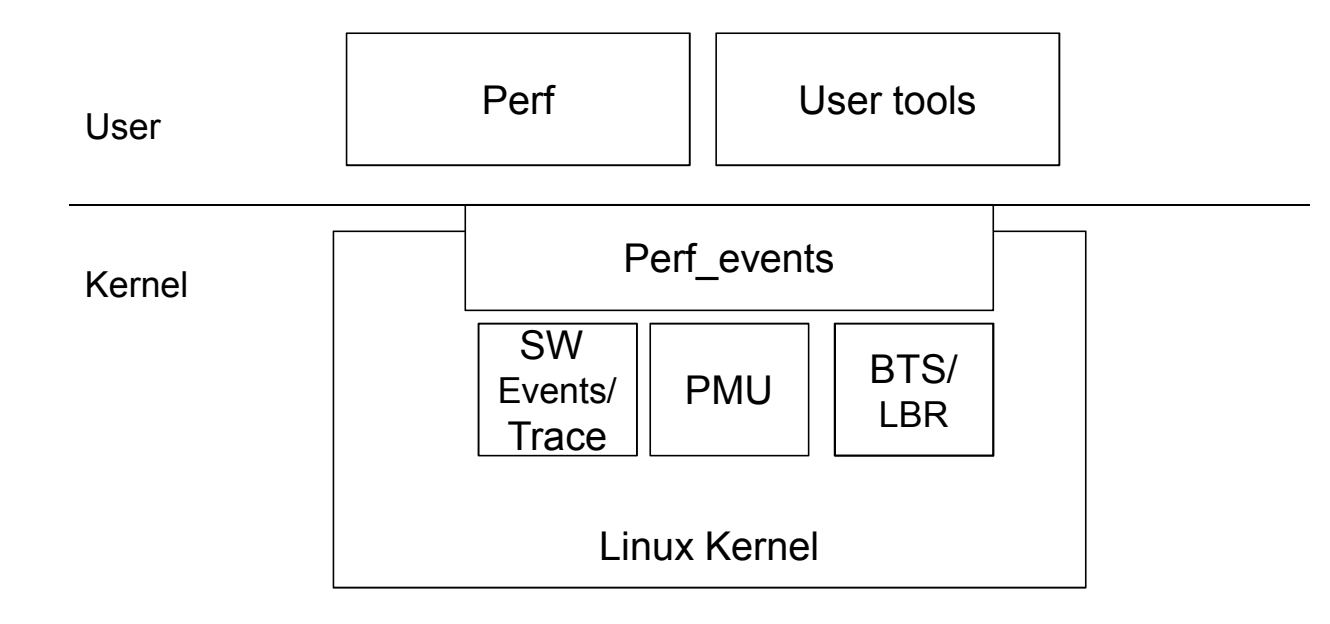

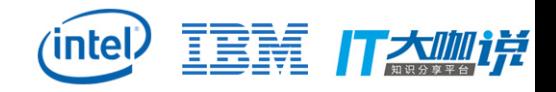

#### PMU, tracepoint, tracing framework

- Integrated into the Linux kernel
	- Including user tools
- Maintained by Linux community
	- With Intel contributions
- Generic: x86, other architectures
- Aims to abstract the hardware
- Supports software events
- Aims to be easy to use

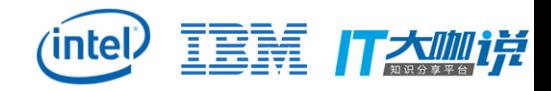

### Deployment

- Part of the core Linux kernel
- Fast development
- Not a separate driver
- Kernel version dependent, tightly integrated (some backports)
- Provides user interface (syscall + ring buffer)

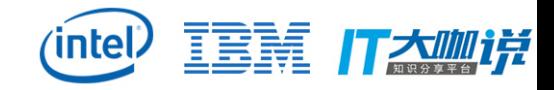

### Perf build notice

- Rebuild perf binary if use a new kernel
	- cd tools/perf; make
- Make sure the lib installed correctly

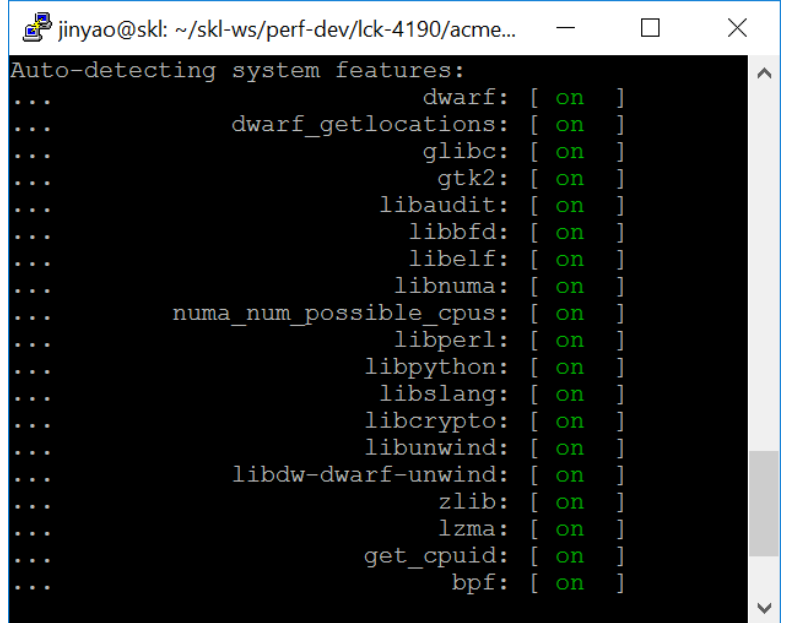

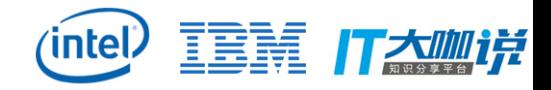

#### perf events I (perf list)

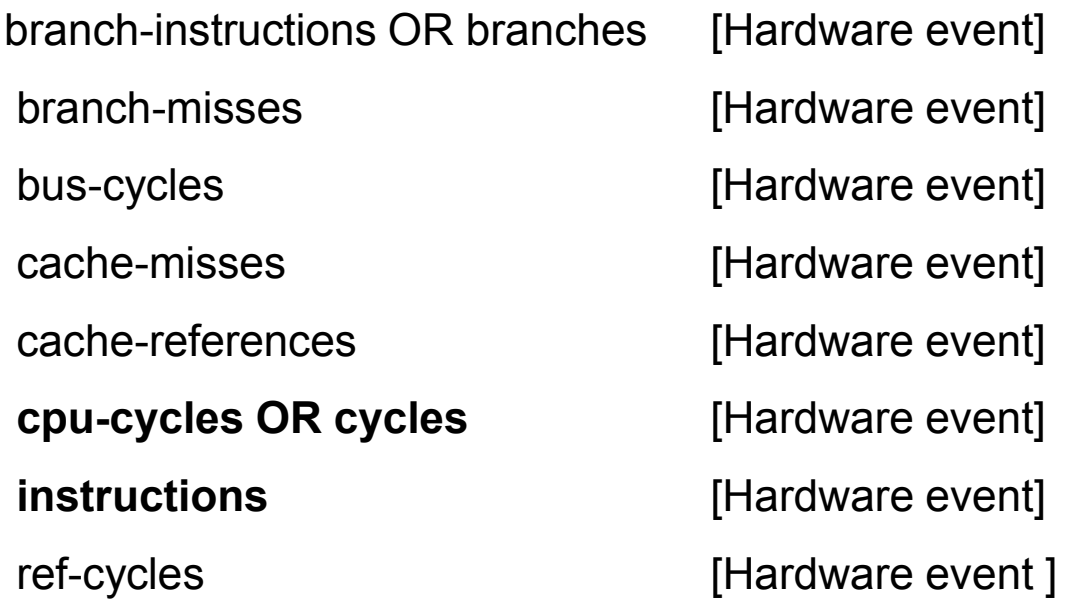

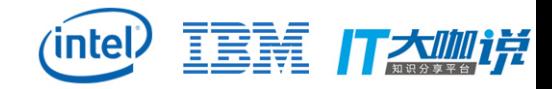

#### **Tuning Level Interactions**

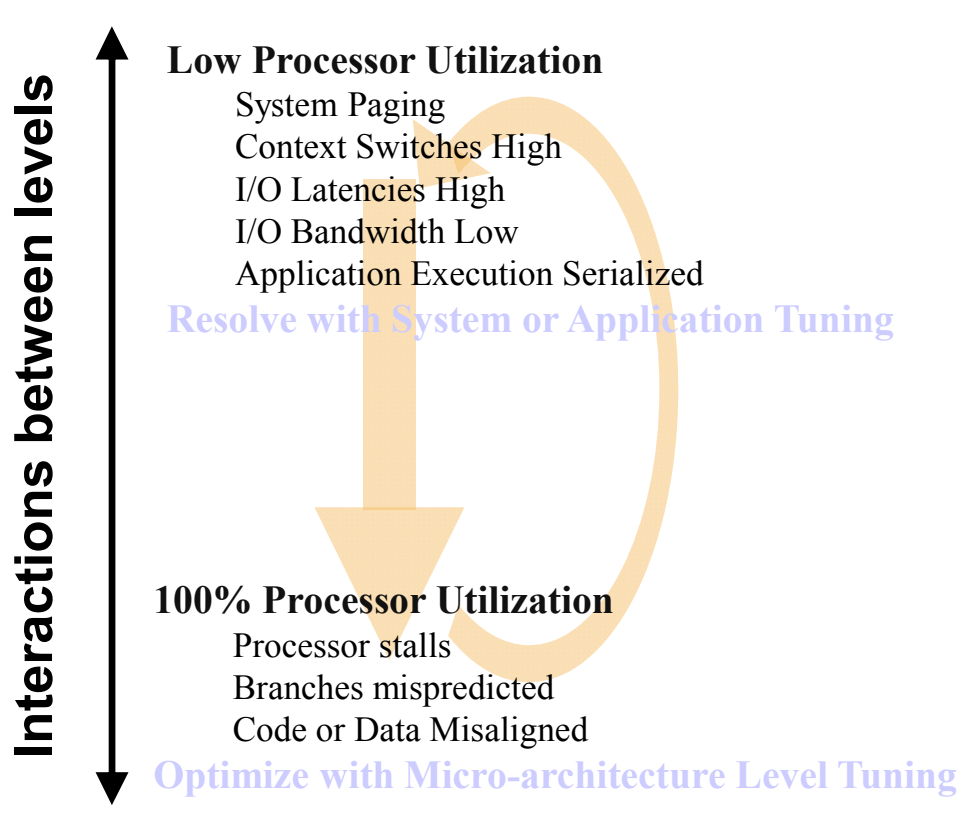

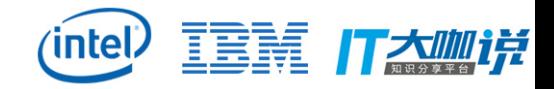

#### **Data Collection Techniques**

- Sampling
	- Collection of data based on the occurrence of a particular event such as a timer or interrupt
	- Example: Perf (perf record)
- Tracing
	- Getting log of path of application
	- Example: Perf (Intel PT)
- Instrumentation
	- Insertion of data collection instructions in the source code or object code level
- Simulation

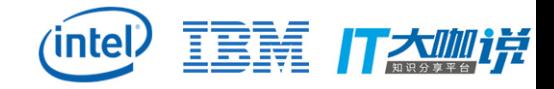

### A "mgen" workload example

- Generate Remote Memory Access for ~10s on SKX
	- mgen -a 0 -c 28 -t 10 (memory allocated on node0, thread runs on cpu28)

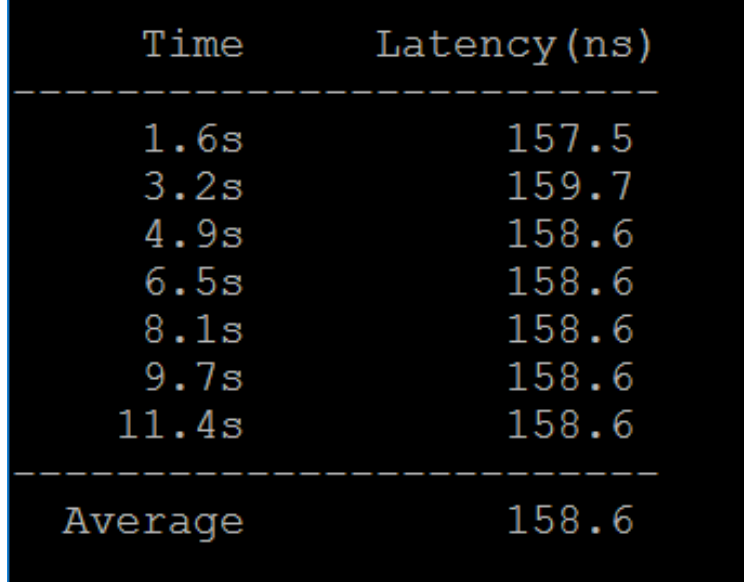

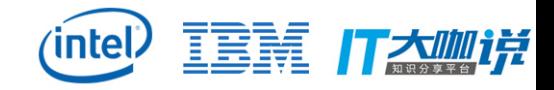

## Overview (by perf stat)

perf stat -e cycles,instructions ./mgen -a 0 -c 28 -t 10

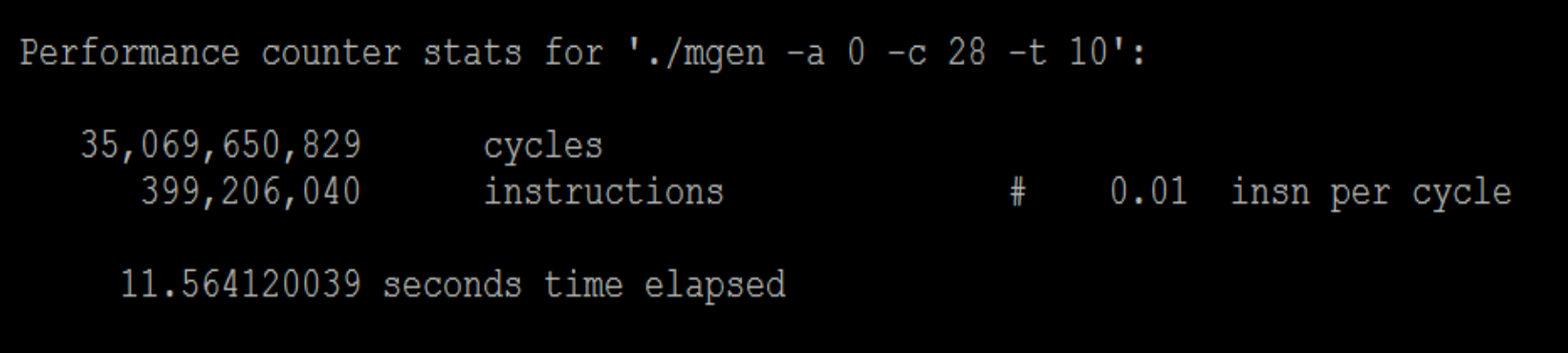

- $\bullet$  IPC = Instruction Per Cycle (0.01, very bad data)
- perf stat is not sampling

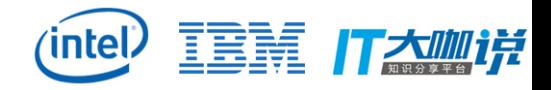

#### Who eats cycles? (by perf record/report)

- perf record -e cycles ./mgen -a 0 -c 28 -t 10
- perf report --stdio (buf\_read eats 98.83% cycles)

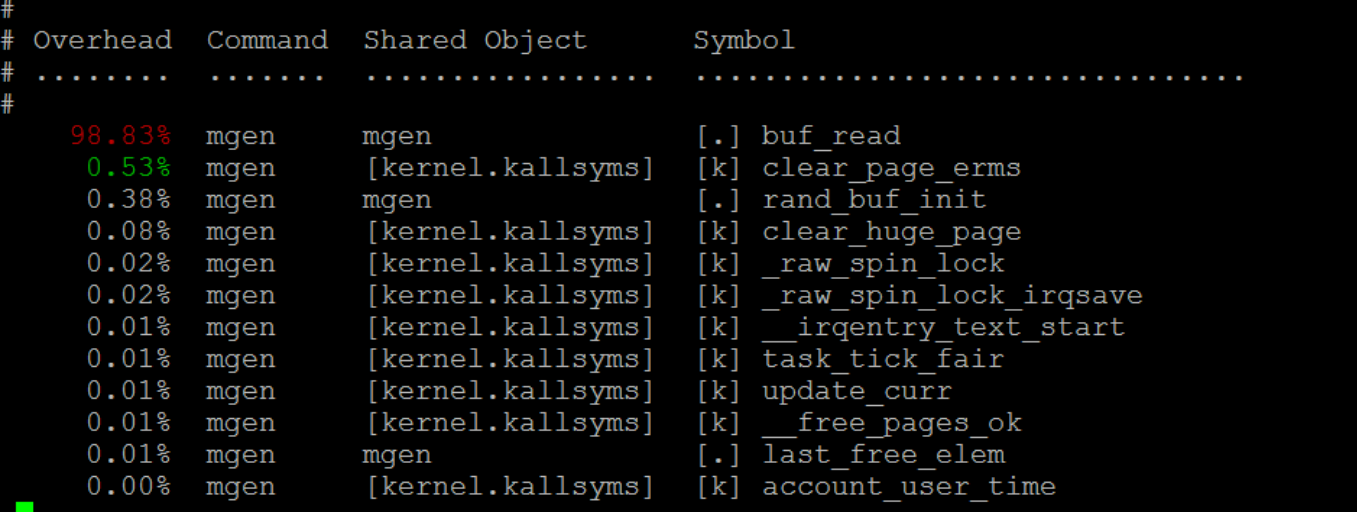

• perf record is sampling.

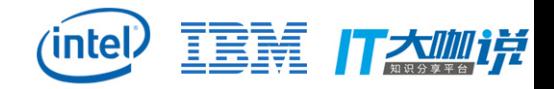

#### Which instruction eats cycles? (by perf annotate)

• perf annotate --stdio

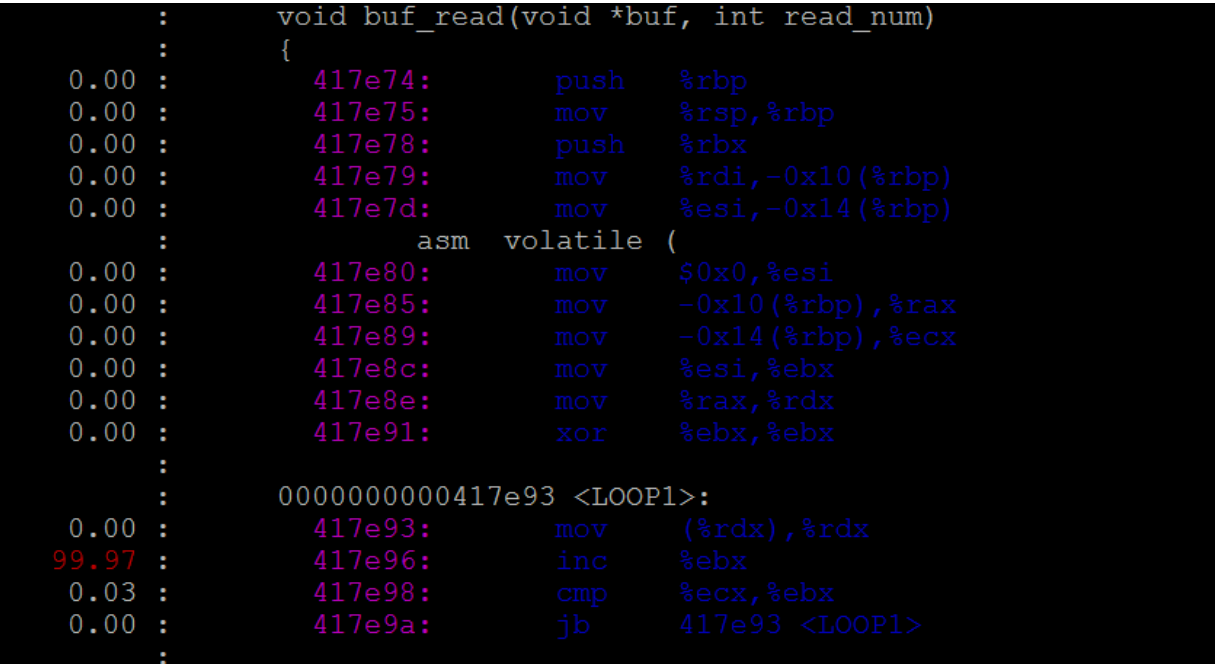

. Is "inc %ebx" take 99.97% cycles in buf\_read? No!

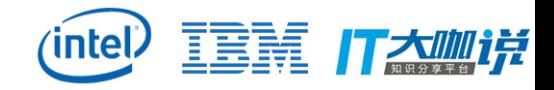

## PEBS (Precise Event)

- no p arbitrary skid
- :p constant skid
- :pp requested to have 0 skid (Intel PEBS events)
- :ppp must have 0 skid (only special case)
- Run perf record with precise option again
- perf record -e cycles:pp ./mgen -a 0 -c 28 -t 10
- If only perf record <app>, default is -e cycles:ppp

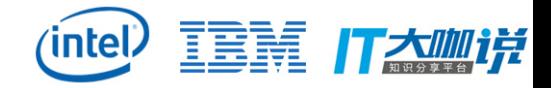

#### **PEBS (Precise Event)**

#### • perf annotate --stdio

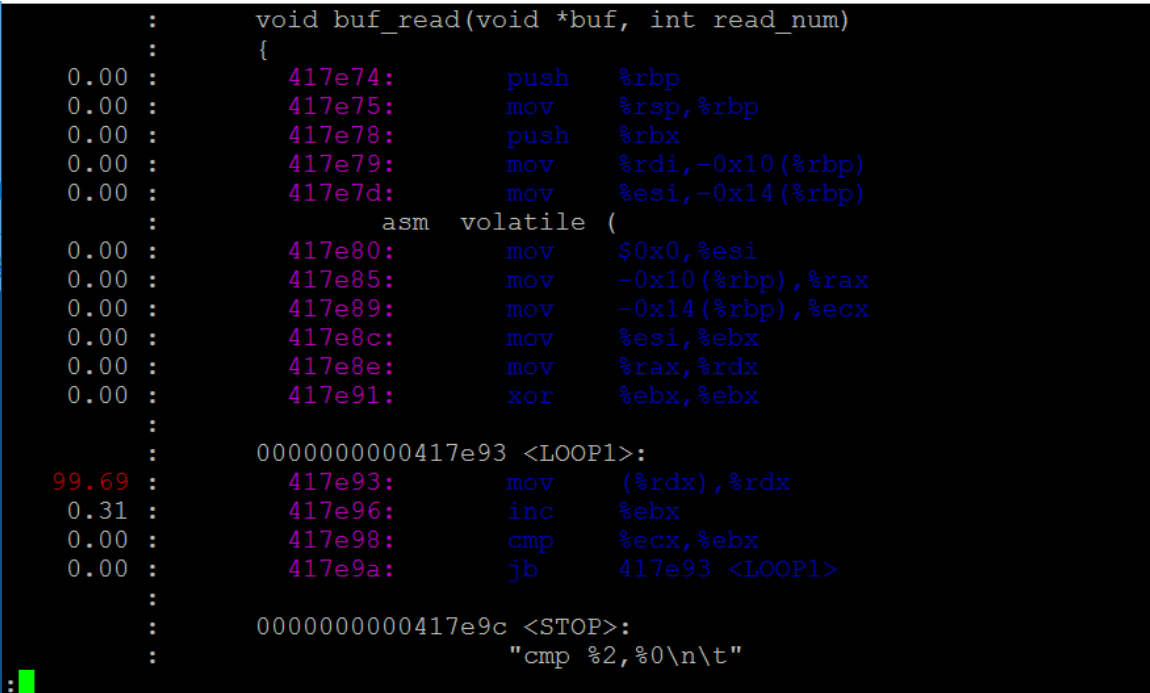

• Why instruction at 417e93 takes 99.69% cycles in buf\_read?

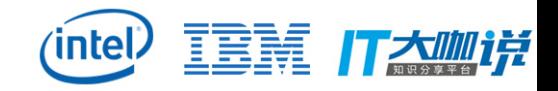

### Memory load of 417e93 (by perf c2c)

- 99.69 : 417193: mov (%rdx), %rdx
- Why memory load so slow? Not hit in LLC? Not hit in local memory? Cache-line false-sharing issue?
- perf c2c record ./mgen -a 0 -c 28 -t 10
- perf c2c report --stdio
- c2c: cache to cache Detect False-Sharing cache-lines.
- Based on Intel load latency facility.
	- Memory access of the access
	- Type of the access (e.g. remote memory hit?)
	- Latency (in cycles) of the load access

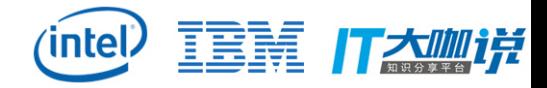

#### What's False-Sharing?

```
struct foo {
    int x;
    int y;
\};
static struct foo f;
/* The two following functions are running concurrently: */
int sum a (void)
   int s = 0;
   int i;
    for (i = 0; i < 1000000; ++i)s \leftarrow f.x;return s;
void inc b (void)
    int i;
    for (i = 0; i < 1000000; ++i)++f.y;
```
sum\_a re-read x from memory even though modification of y is irrelevant.

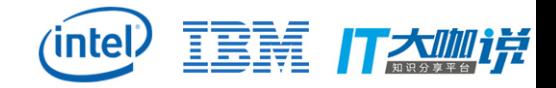

### What data address hit by 417e93 (1)

- c2c can do more than False-Sharing analysis
- perf c2c report –stdio (part of output)

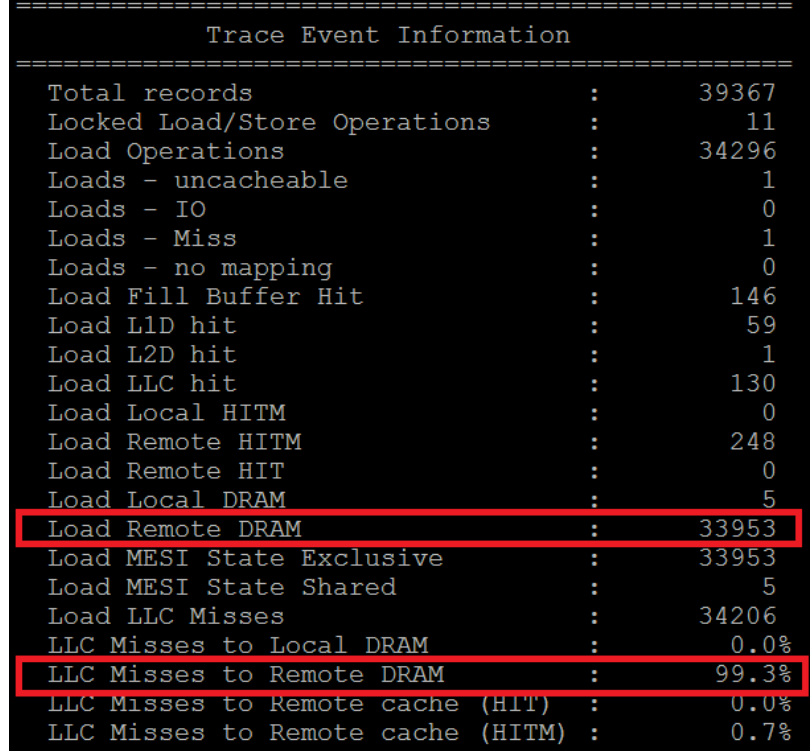

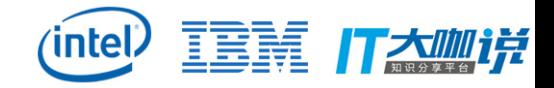

### What data address hit by 417e93 (2)

perf c2c report –stdio (part of output, actually many 417e93 entries)

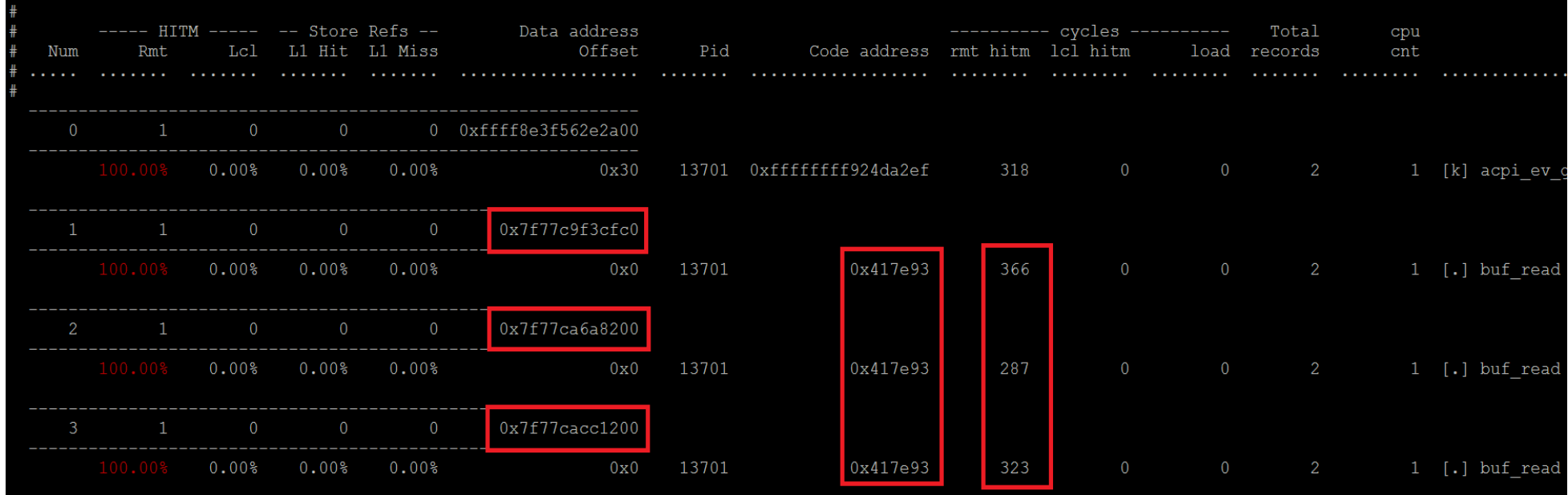

 417e93 generates a lot of remote memory access and almost no local or remote LLC hit (not false-sharing issue).

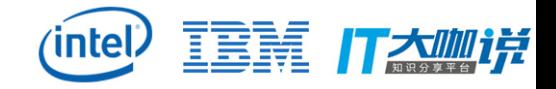

### Timed LBR (Last Branch Records)

Sampling + Tracing (h/w saves latest N branches to buffer)

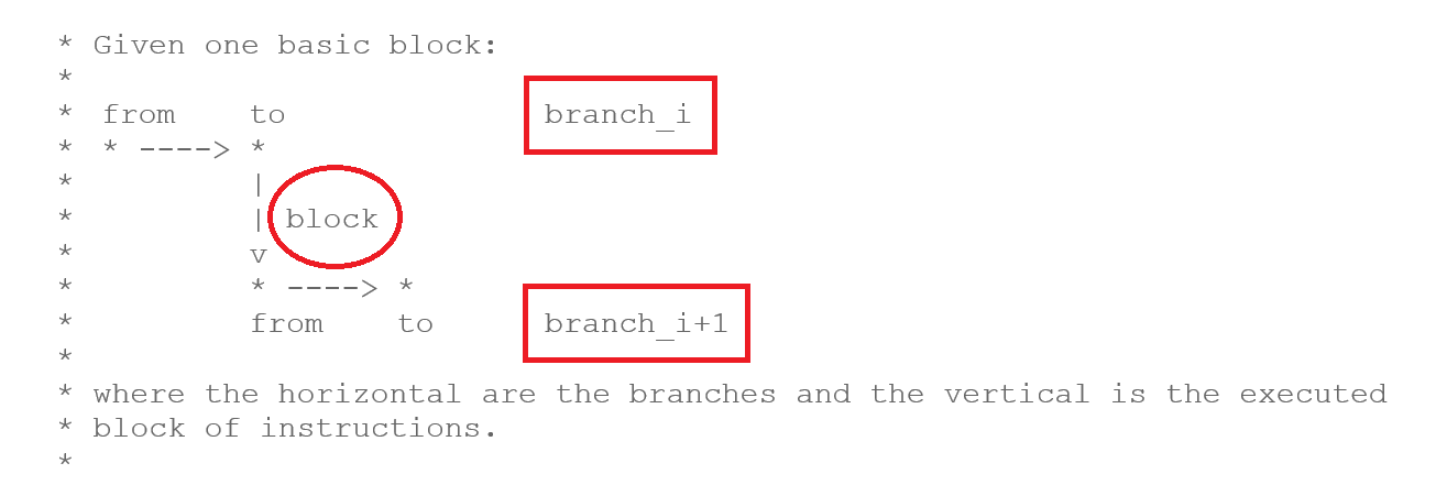

Tell us the cycles of code block between 2 branches.

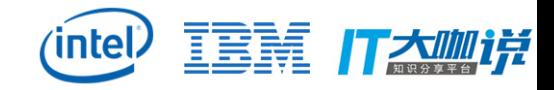

#### LBR sampling

Log LBRs at sample point Support 32 entries on SKL

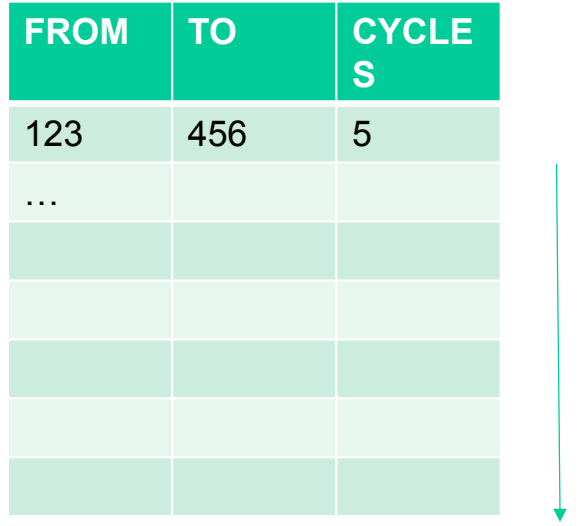

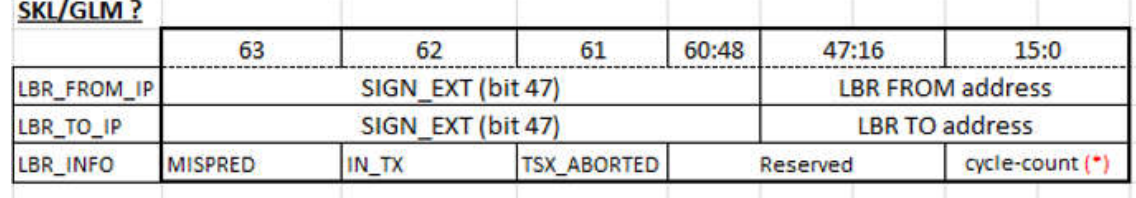

Sample using Performance Counter

Execution of program

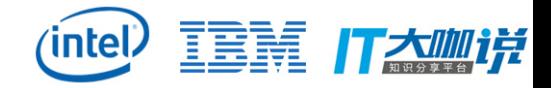

#### Cycles of hot code block

- perf record -b -e cycles:pp ./mgen -a 0 -c 28 -t 10
- perf report --branch-history --stdio

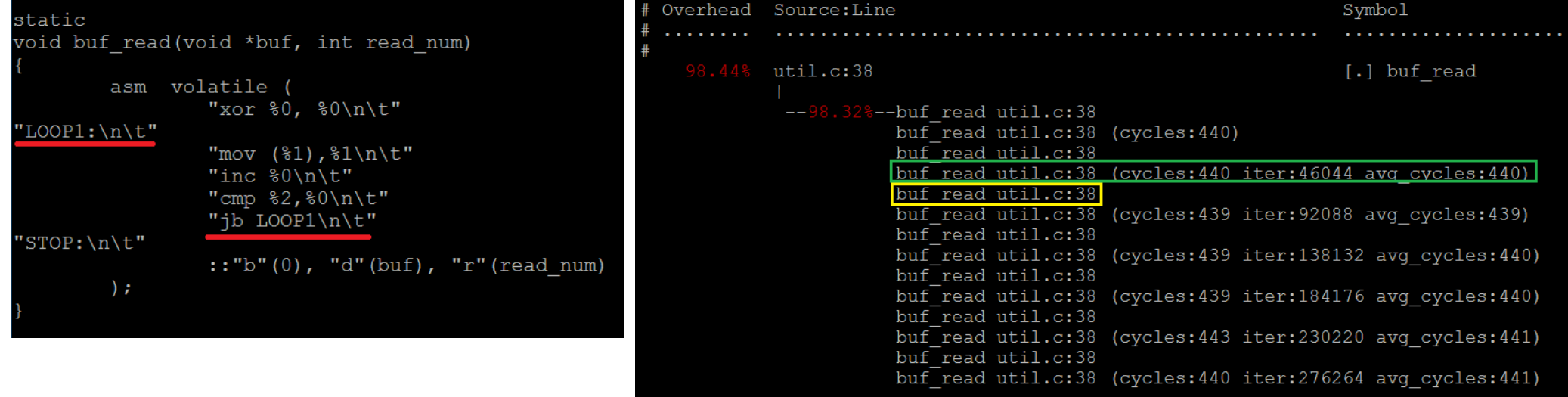

- Yellow is TO of branch X (LOOP1), green is FROM of branch X+1 (jb)
- 440 cycles is for code block from LOOP1 to jb

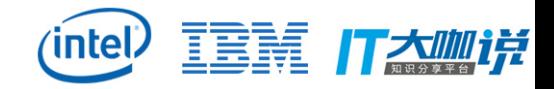

### What is Processor Trace (PT)?

- Intel PT is a hardware feature that logs information about software execution
- Available in Skylake, Goldmont, … Broadwell also, but has many limitations and is slower
- Supports control flow tracing. Decoder can determine exact flow of software execution from trace log
	- Target <5% performance overhead. Depends on processor generation and usage model
- Can store both cycle count and timestamp information

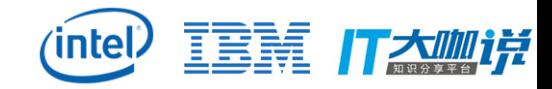

#### Intel<sup>®</sup> Processor Trace Components

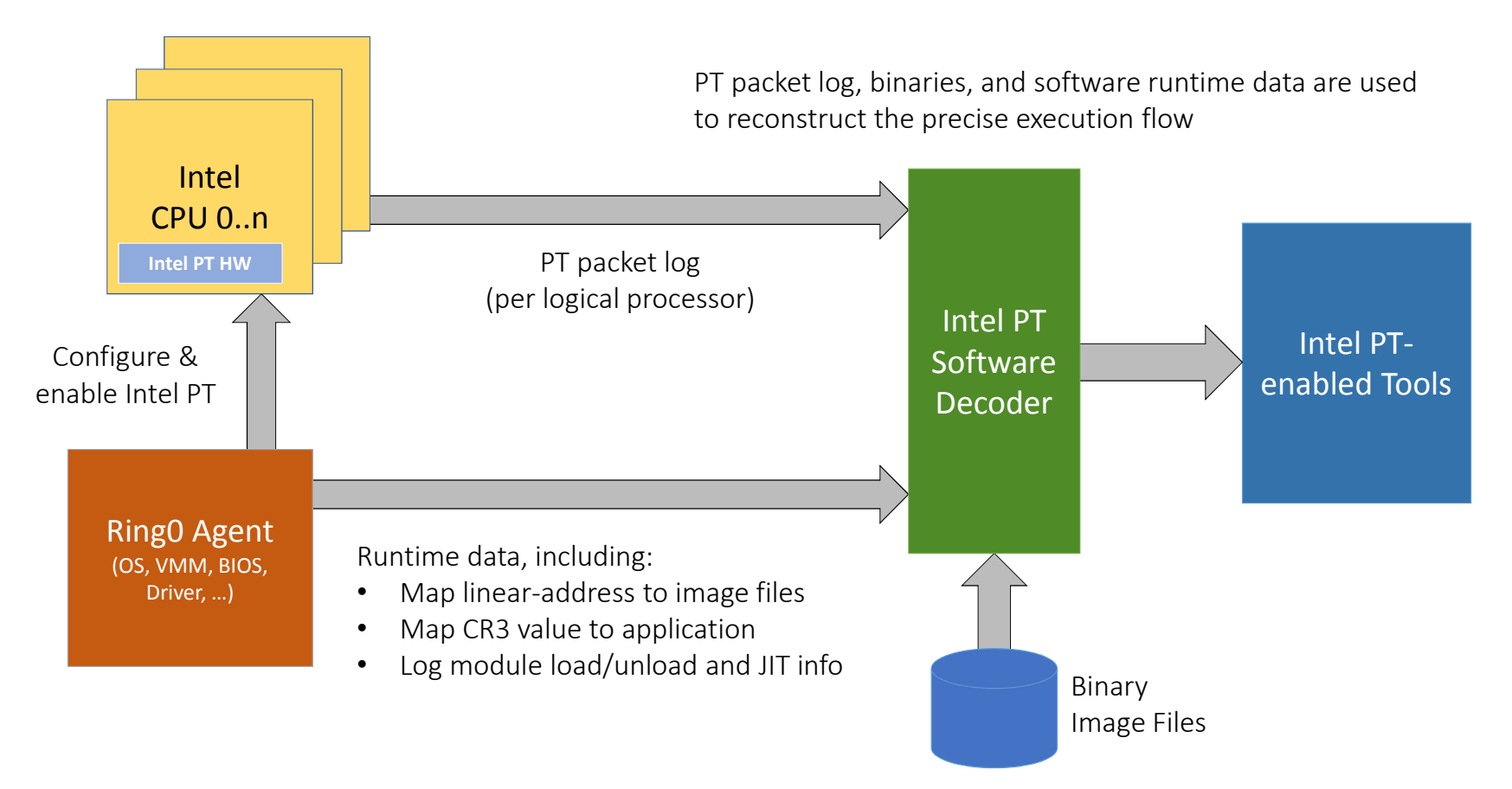

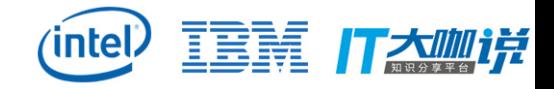

### Branch timestamp (by perf PT)

- perf record -e intel\_pt//u ./mgen -a 0 -c 28 -t 10
- perf script --ns -F time, cpu, sym, ip, srcline

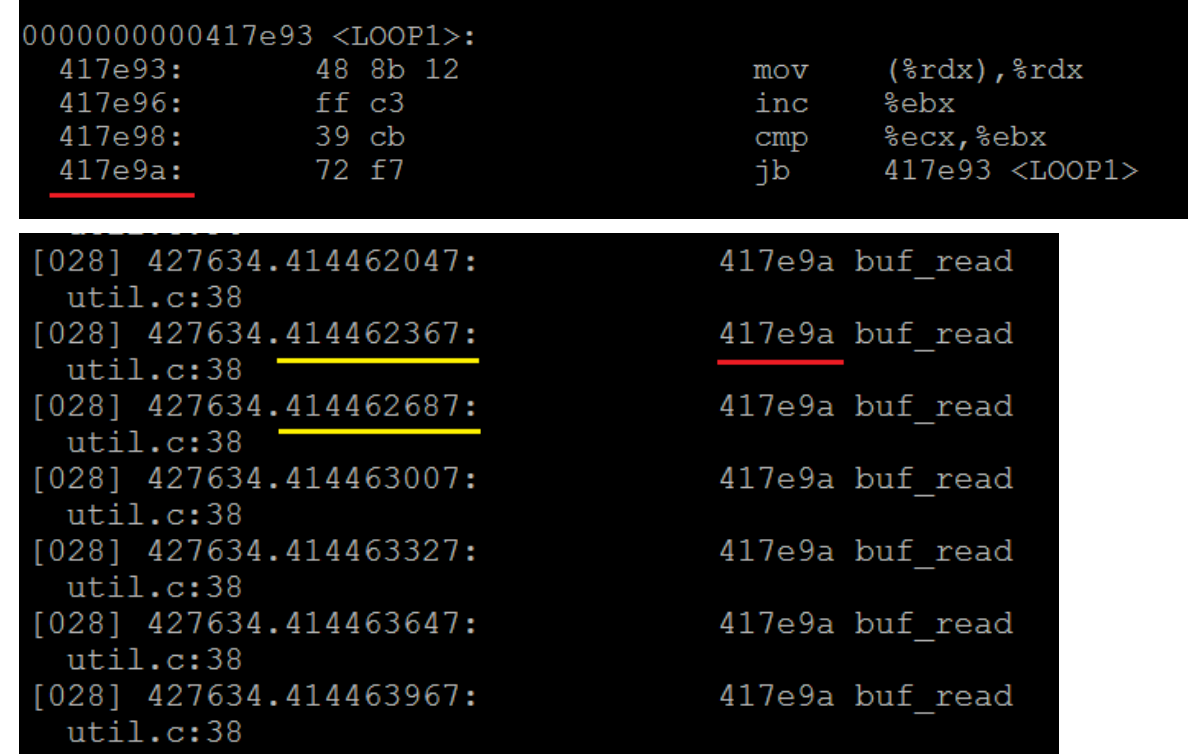

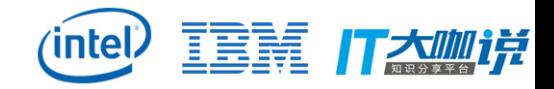

#### Other Tools - NumaTOP

NumaTOP (runtime memory locality characterization on NUMA system)

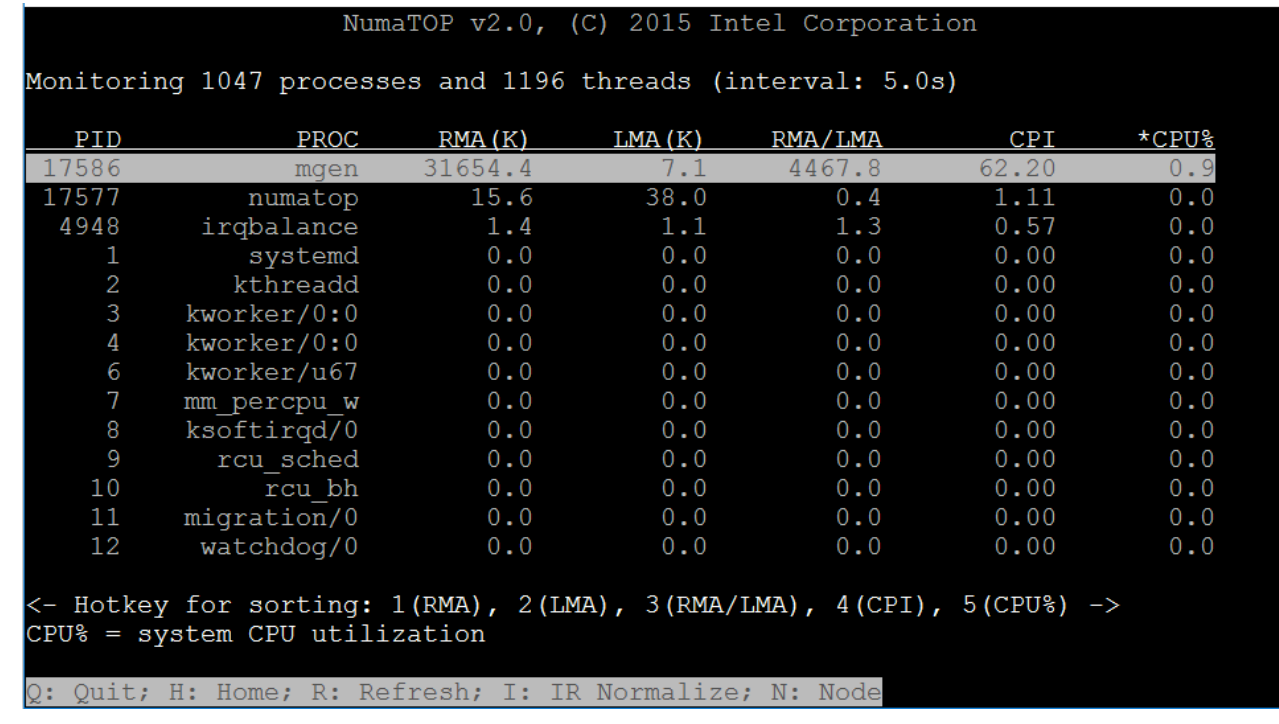

- http://01.org/numatop
- https://github.com/01org/numatop.git

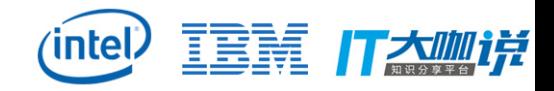

#### Other Tools – LKP-tests

- LKP-tests (Linux kernel performance test tool)
- Open source tool by Intel:

*https://github.com/01org/lkp-tests.git*

• Framework to run benchmarks

Integrated ~80 benchmarks/test suites Flexible mechanism to configure various parameters Integrated ~40 monitors to monitor resource usages and statistics

- Framework for performance analysis
- Can be set up in CI environment (e.g. 0-Day CI), used for running benchmark and reproducing regression

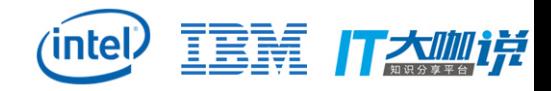

#### References

#### Perf C2C:

https://joemario.github.io/blog/2016/09/01/c2c-blog/

#### LBR doc:

http://lwn.net/Articles/680985/

http://lwn.net/Articles/680996/

#### Perf PT doc:

https://git.kernel.org/cgit/linux/kernel/git/torvalds/linux.git/tree/tools/perf/Docu mentation/intel-pt.txt

#### Adding processor trace to Linux

https://lwn.net/Articles/648154/